## $C \qquad \qquad$  [12] PDF

## https://www.100test.com/kao\_ti2020/166/2021\_2022\_\_E8\_AE\_A1\_ E7\_AE\_97\_E6\_9C\_BA\_E8\_c97\_166248.htm

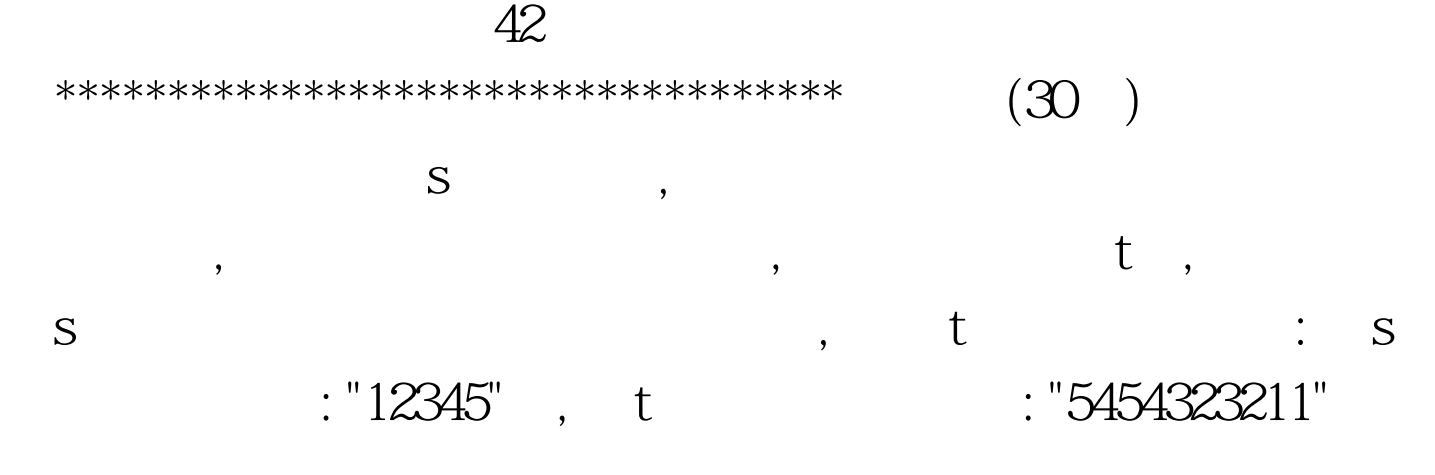

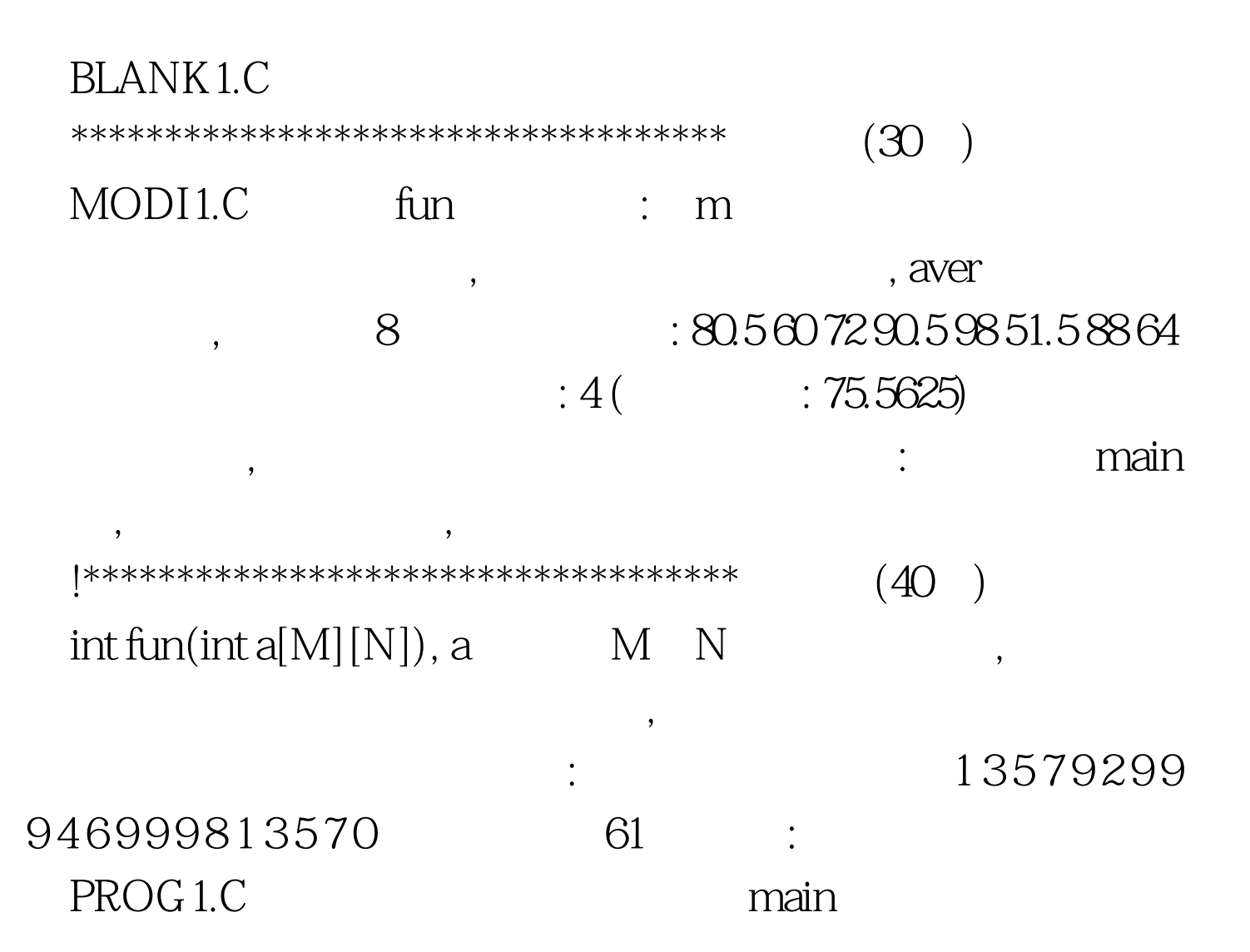

 $\mathfrak{f}$  , the function  $\mathfrak{f}$  and  $\mathfrak{f}$  are  $\mathfrak{f}$  and  $\mathfrak{f}$  are  $\mathfrak{f}$  and  $\mathfrak{f}$  are  $\mathfrak{f}$  and  $\mathfrak{f}$  are  $\mathfrak{f}$  and  $\mathfrak{f}$  are  $\mathfrak{f}$  and  $\mathfrak{f}$  are  $\mathfrak{f}$  and  $\mathfrak{f}$  are

 $100Test$ www.100test.com